## ADD/MODIFY ELEMENTS – Add Additional Joist

Modified on: Tue, 12 Jan, 2021 at 8:51 PM

## Add/Modify Elements

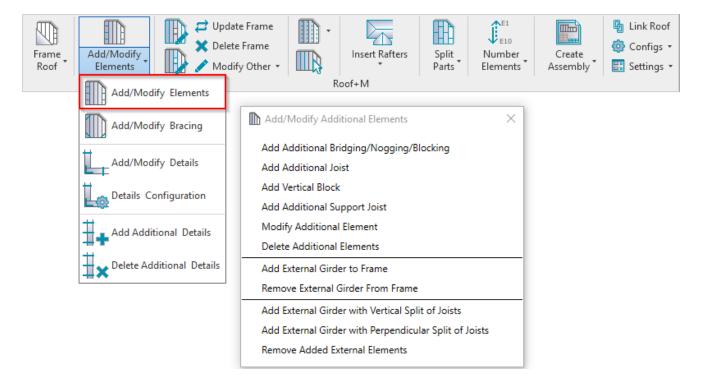

Add/Modify Elements - features for adding/modifying additional joists, support joists, bridging/nogging elements, etc.

## Add Additional Joist

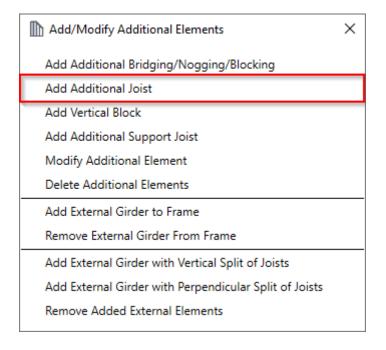

Add Additional Joist – adds additional joist into selected frame with predefined settings.

ADD/MODIFY ELEMENTS – Add Additional Joist : AGACAD

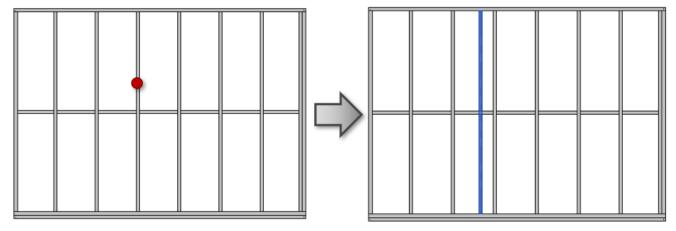

<u>Read about every feature here >> (https://agacad.freshdesk.com/support/solutions/articles/44002140172-add-modify-elements-%E2%80%93-add-additional-stud-joists)</u>